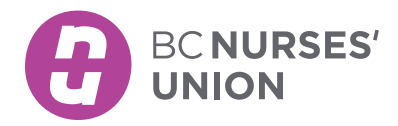

#### ORDERING BCNU PRINT MATERIALS USING PageDNA

Welcome to the online PageDNA – BCNU Printshop Order Process where you can order print materials.

*Note: All print items available are the most current versions and have been approved for distribution.*

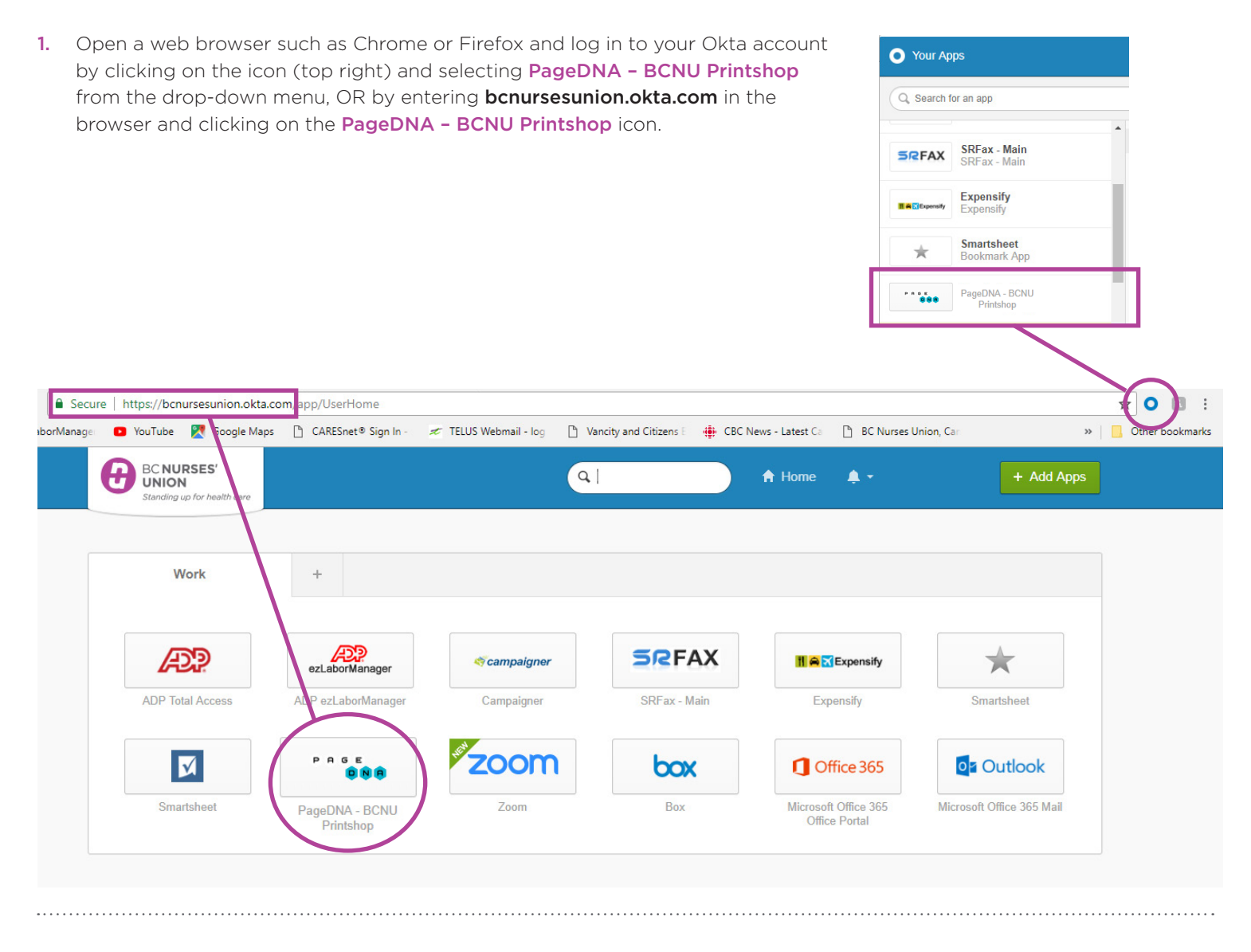

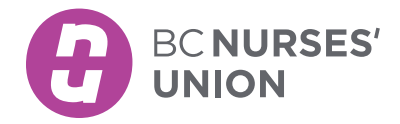

#### ORDERING BCNU PRINT MATERIALS USING PageDNA *continued*

2. You should now be in the BCNU Printshop screen, that shows a **Catalog** of items listed in the blue box to the left of your screen. To access print materials, click on the item you would like and a drop-down menu will appear with available print items to the right of the box.

**If you are unsure of the print item name, use the search bar at the top of the catalog and enter a key word. (Example: caucus, or card, or steward, etc.)**

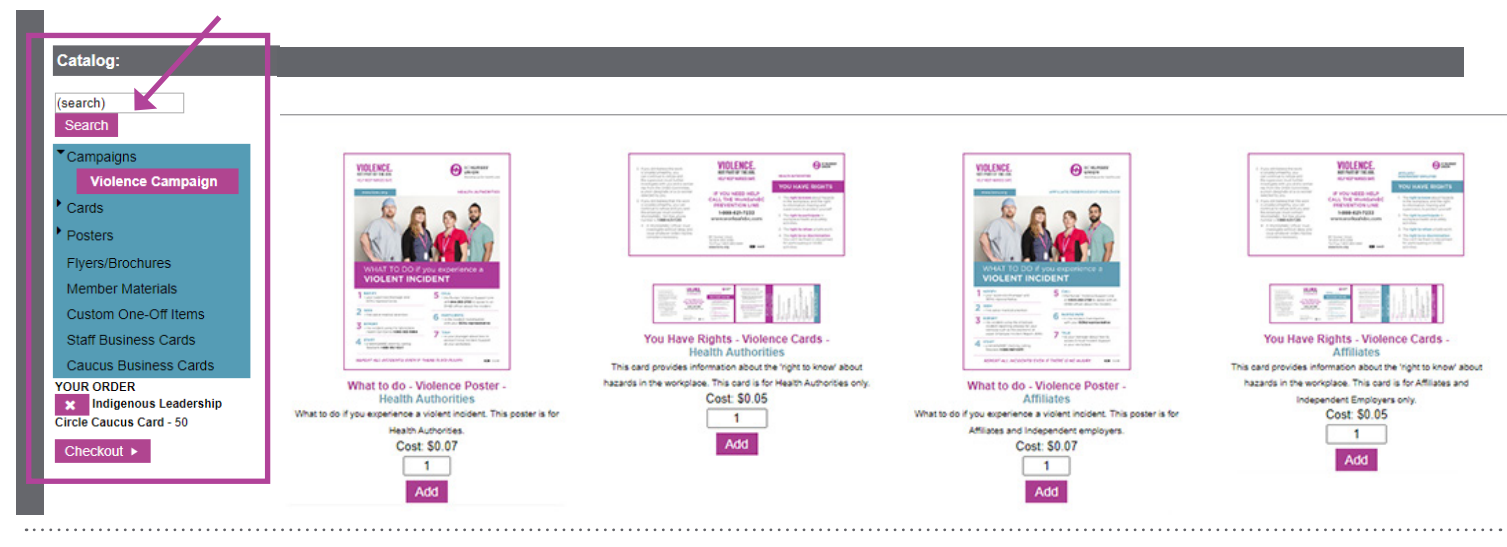

3. Here is one example for ordering an item such as the *Indigenous Leadership Circle Caucus Card*. Click on the catalog item Cards and then select Caucus Cards from the drop-down menu.

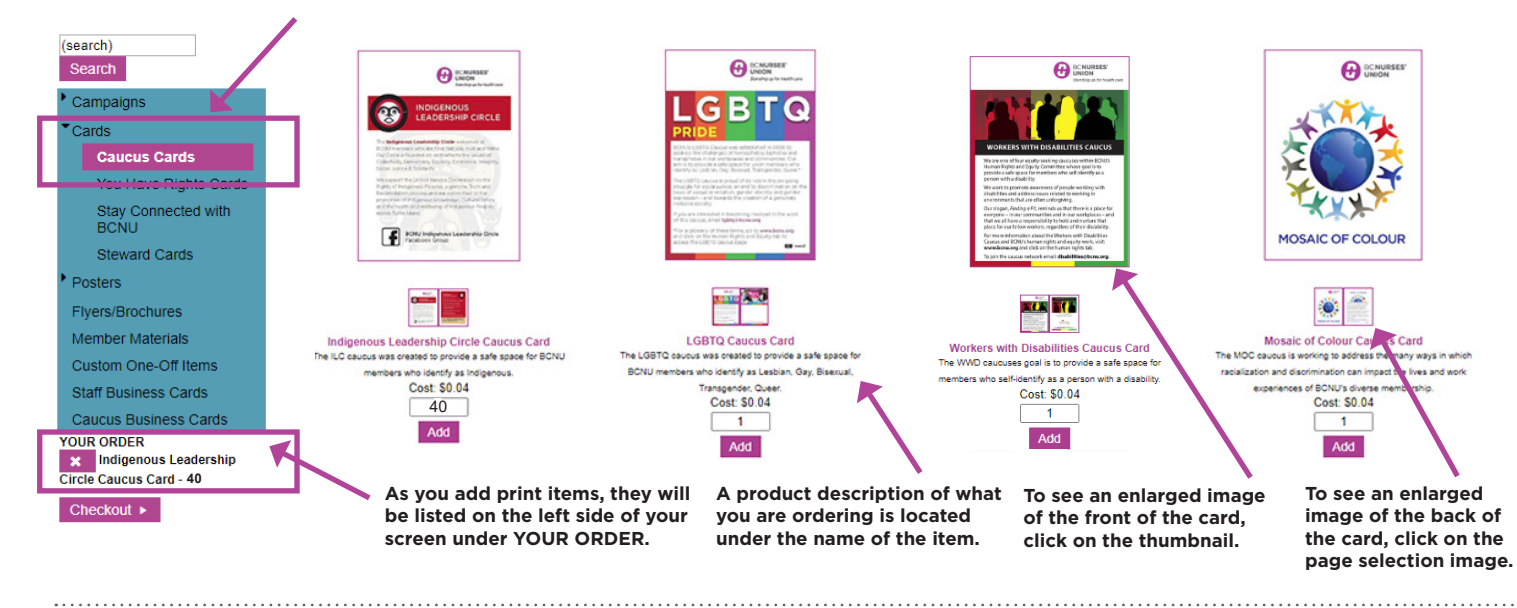

*Page 2 of 5*

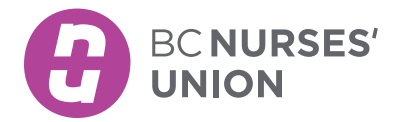

#### ORDERING BCNU PRINT MATERIALS USING PageDNA *continued*

4. To order an item, enter the quantity first and then click the Add button. If you want to order more than one item, repeat the same instructions under each item.

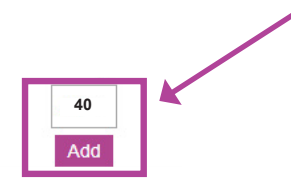

5. After you have selected the items you would like printed, it's now time to Check out.

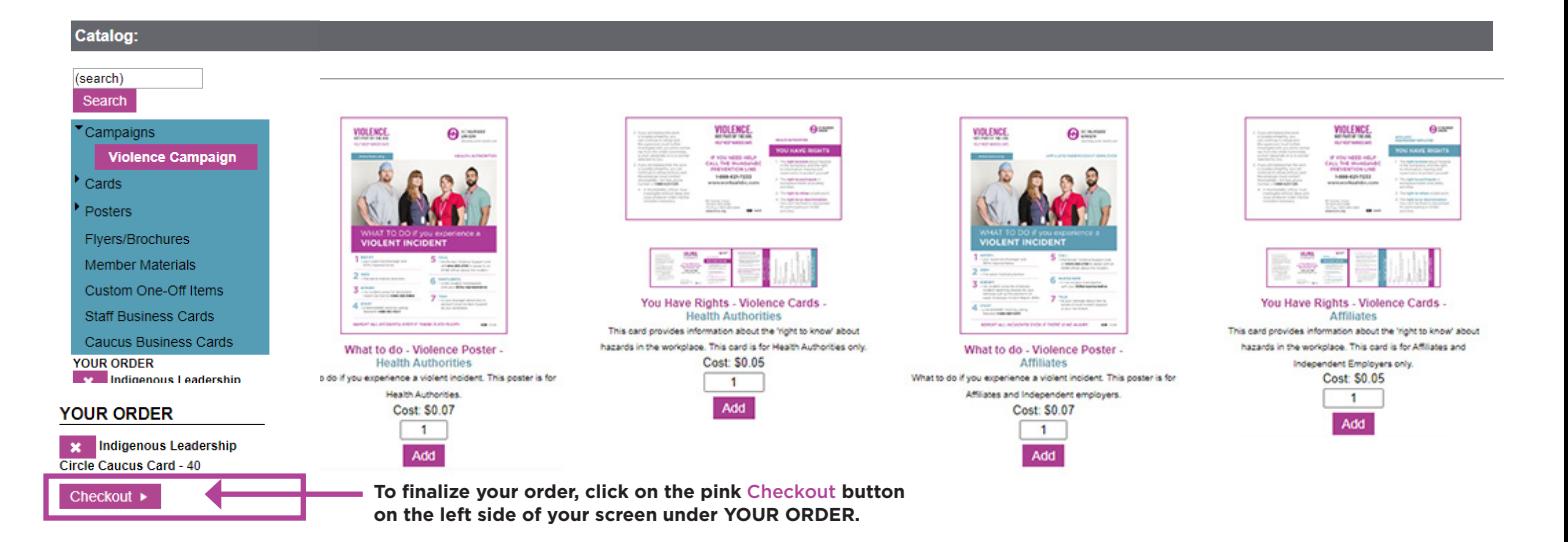

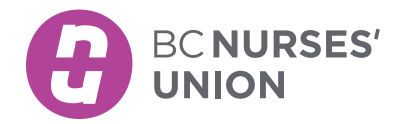

### ORDERING BCNU PRINT MATERIALS USING PageDNA *continued*

6. In the Checkout screen, ensure the following fields are filled out correctly for each item: the Quantity, the Shipping Information, the Need by Date, and the Ship To. Press the **Review Order** button to review your order.

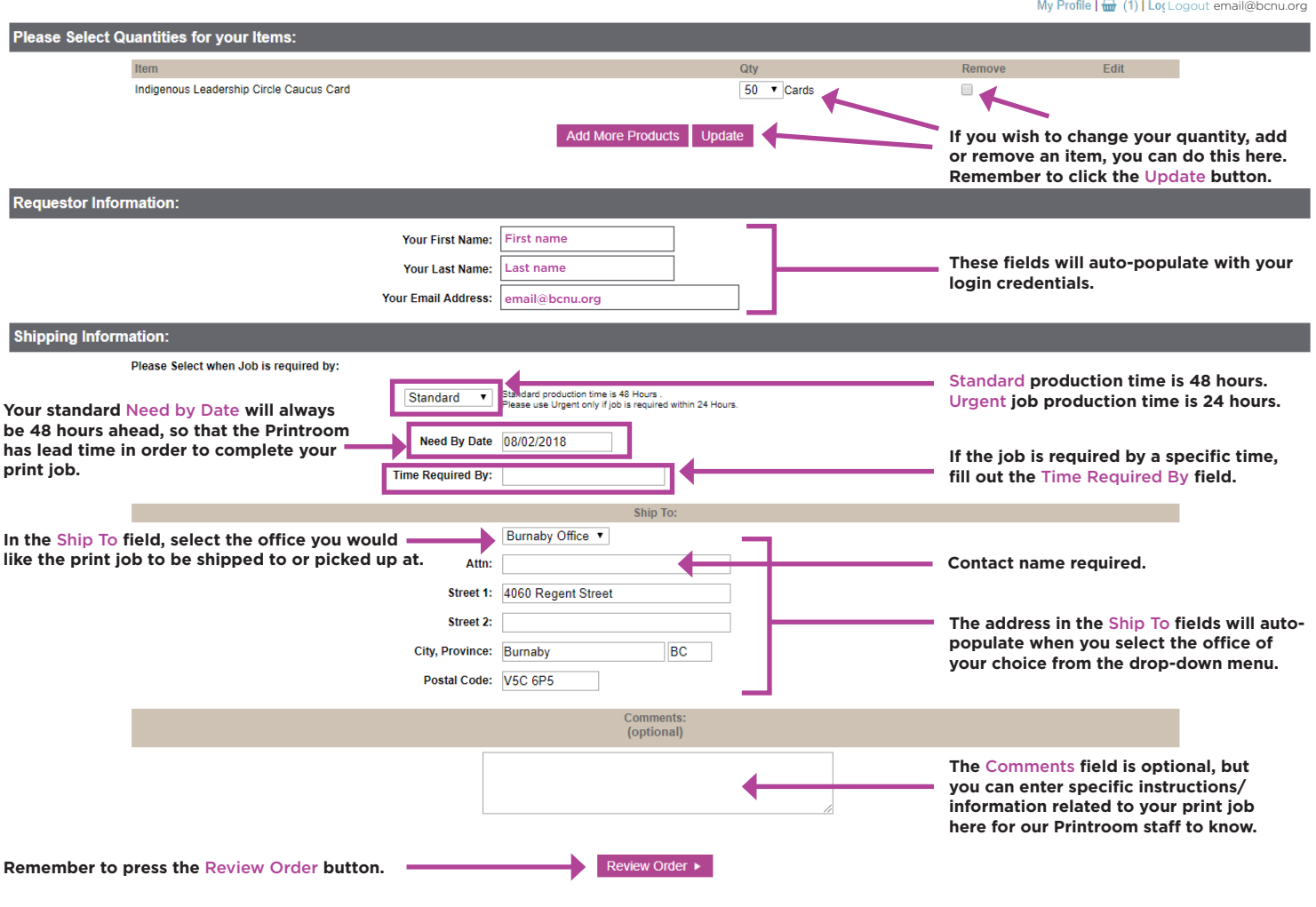

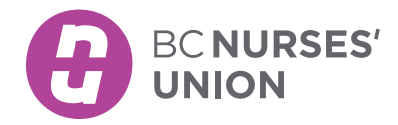

#### ORDERING BCNU PRINT MATERIALS USING PageDNA *continued*

7. In the Review screen, you will see a summary of your print submission, but at this point *your order has not yet been completed.* You have to click on the Send Order button for your order to be submitted to the Printroom.

Your order is not yet complete. Following is a summary of your order. Please verify all information carefully, then click Send Order. Qty Cost **Item** Indigenous Leadership Circle Caucus Card 50 Cards Print Cost: \$0.00 (Users will **NOT** be charged for printing. Print costs shown for informational purposes only). Ship To: Address: 4060 Regent Street Burnaby, BC **V5C 6P5** Item Proofs: Indigenous Leadership Circle Caucus Card **BENURSES'** ing up for I **INDIGENOUS LEADERSHIP CIRCLE** us Leadership Circle welcom **badership Circle** welcomes all<br>ho are First Nations, Inuit and Métis<br>led on, and reflects the values of,<br>cracy, Equality, Excellence, Integrity, ded on, and re of the United Nations Declaration on the Adigenous Peoples, a genuine Truth and<br>tion process and are committed to the<br>of Indigenous knowledge, Cultural Safety<br>alth and walkene of Indianopus Dannier chowler<br>ing of li **BCNU Indigenous Leadership Circle Remember to press the** Send Order **button**  Send Order **to complete your order to the Printroom.**

8. After you have pressed the Send Order button, you will be directed to the Order Received screen, with a summary of your print submission. You will also receive an email confirmation of your submission.

Congratulations, you have successfully placed a print order through the PageDNA - BCNU Printshop.

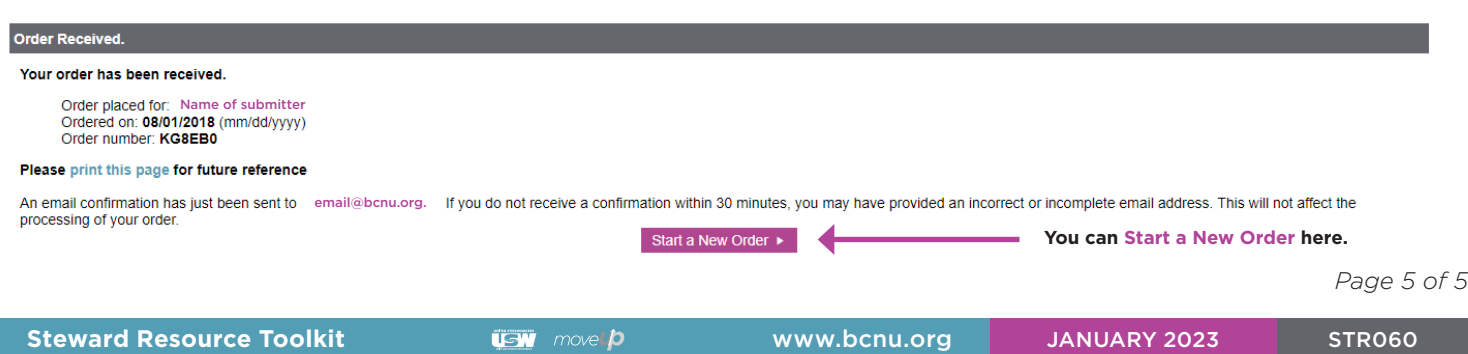